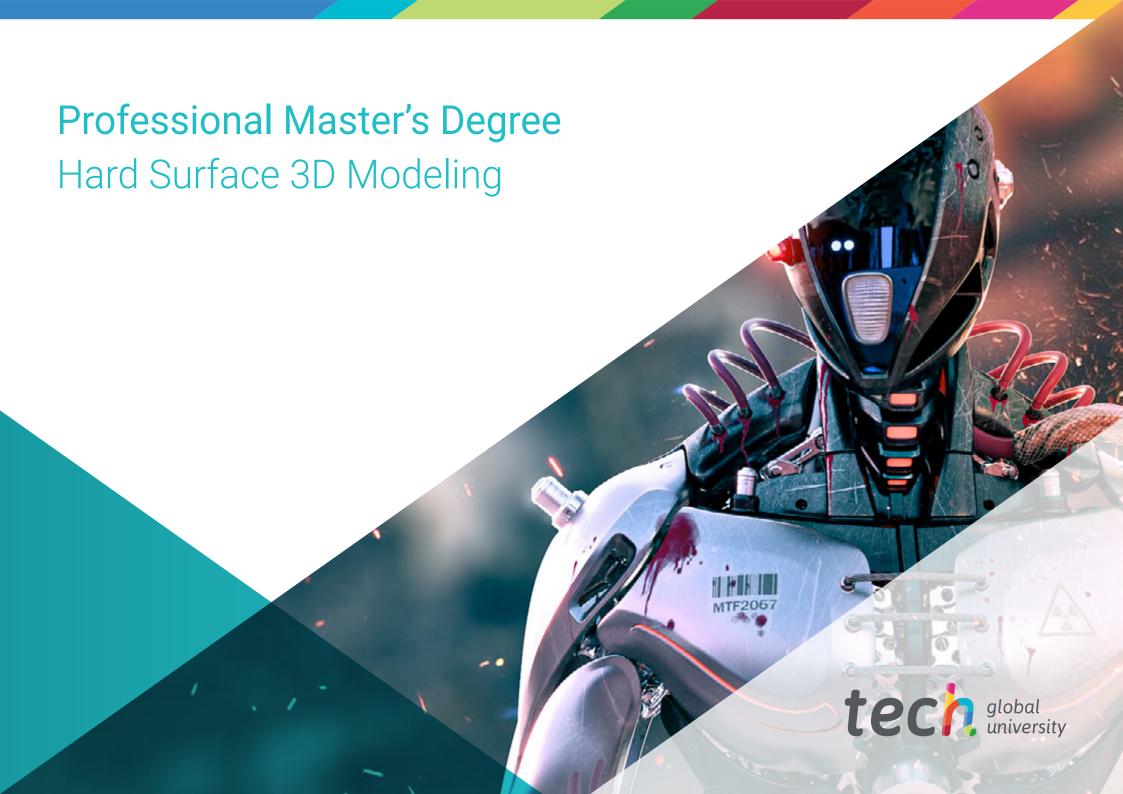

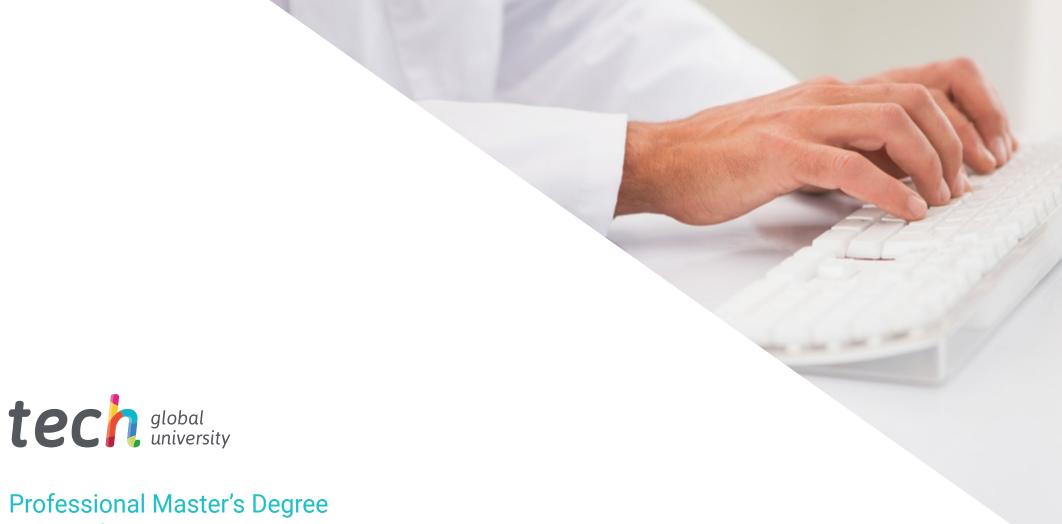

# Professional Master's Degree Hard Surface 3D Modeling

» Modality: online

» Duration: 12 months

» Certificate: TECH Global University

» Credits: 60 ECTS

» Schedule: at your own pace

» Exams: online

Website: www.techtitute.com/us/videogames-design/professional-master-degree/master-hard-surface-3d-modeling

## Index

| 01           |       | 02                |       |                       |       |  |
|--------------|-------|-------------------|-------|-----------------------|-------|--|
| Introduction |       | Objectives        |       |                       |       |  |
|              | p. 4  |                   | p. 8  |                       |       |  |
| 03           |       | 04                |       | 05                    |       |  |
| Skills       |       | Course Management |       | Structure and Content |       |  |
|              | p. 14 |                   | p. 18 |                       | p. 22 |  |
|              |       | 06                |       | 07                    |       |  |
|              |       | Methodology       |       | Certificate           |       |  |
|              |       |                   | p. 32 |                       | p. 40 |  |

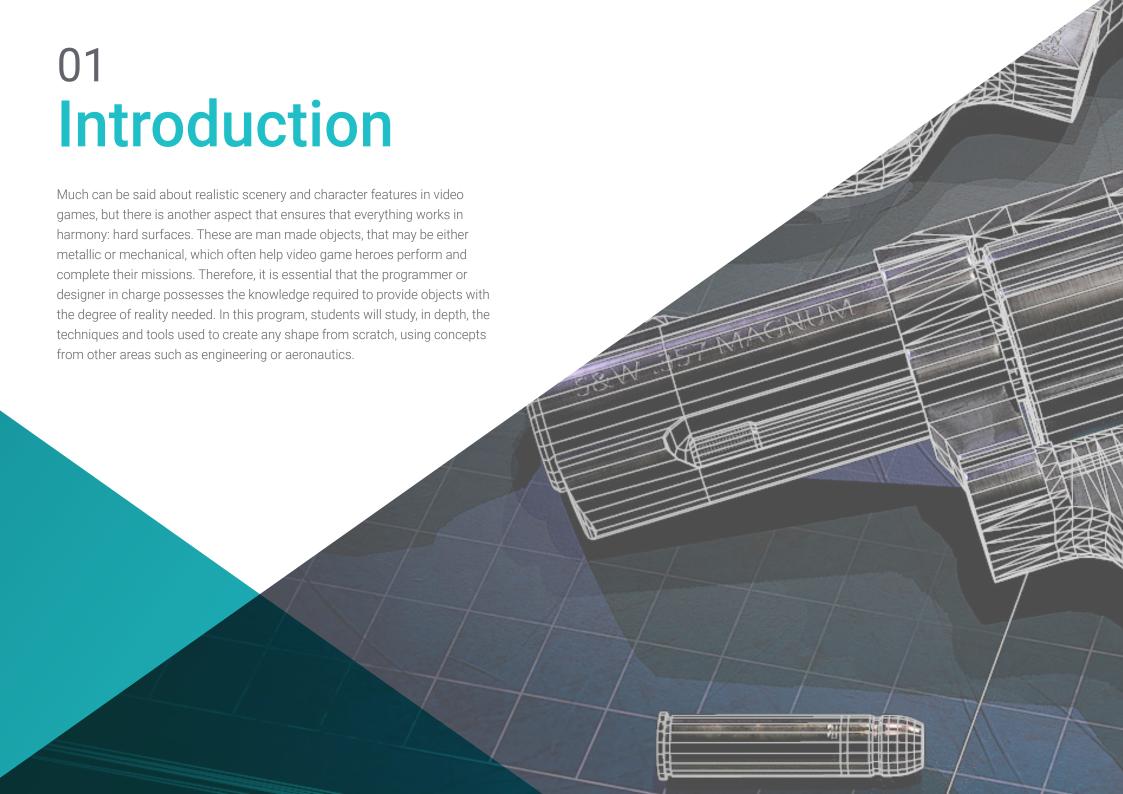

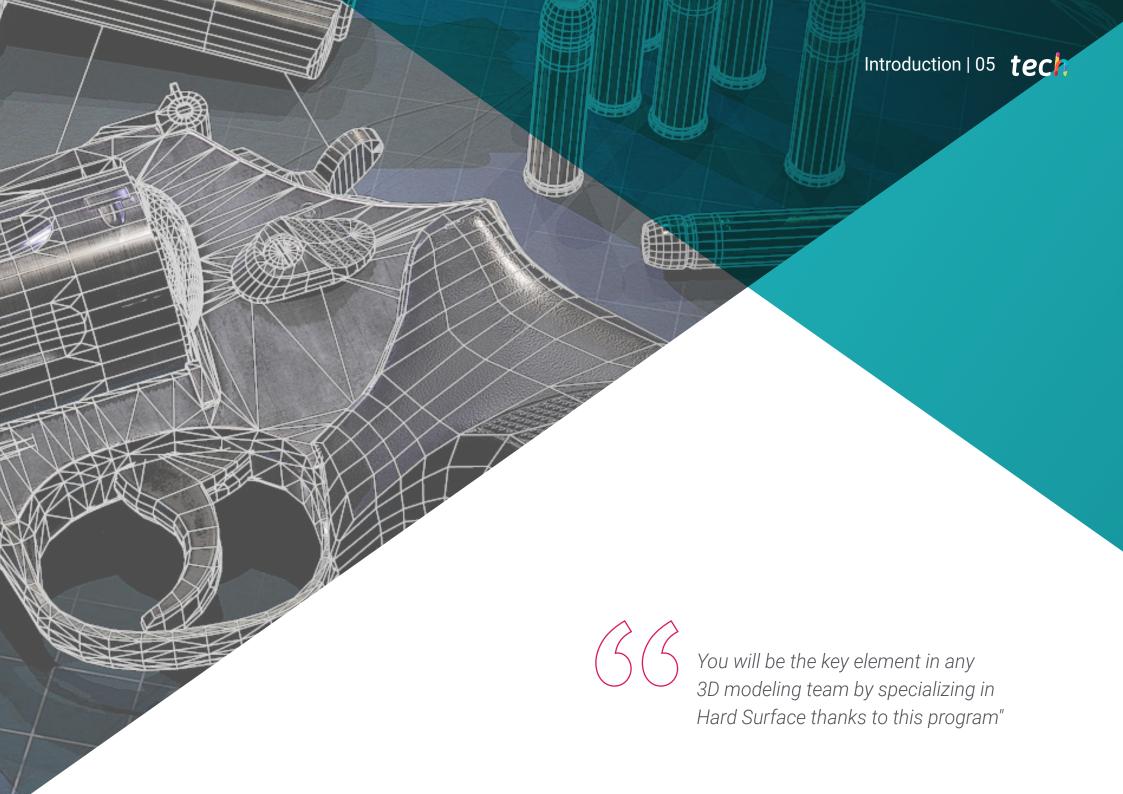

## tech 06 | Introduction

What would heroes be without their armor? What would characters do without their weaponry and transport vehicles? These elements are key to the story of any video game. Molding hard surfaces in 3D is hard work that requires knowledge of engineering, aeronautics, artistic skills, and even automotive mechanics.

That is why this Professional Master's Degree guides students through a program that brings together all the elements they need to study shapes and generate a realistic model of any essential video game object. You will learn all the technical and artistic tools used in different areas so that you can apply this knowledge to the video game sector.

Firstly, you will obtain a comprehensive overview of the study of figure and of form, since it is from there that geometric bodies can be created. That way, you can start becoming familiar with the criteria of technical drawing and its applicability to three dimensional modeling. You will then be able to perform advanced modeling in Rhino, one of the most popular softwares in the design world that allows you to create unimaginable shapes with great precision and detail. Finally, special emphasis will be placed on the production of characters using *Hard Surface* and on understanding the parameters used for sculpting.

All this content will be provided by an exceptional teaching staff made up of renowned professionals within the sector. They will also provide all the educational material that the student needs to move smoothly through the contents of the syllabus, such as practical guides, educational videos and complementary reading material. This can be accessed online, which allows you to organize your time and pace of learning according to your schedule and responsibilities.

This **Professional Master's Degree in Hard Surface 3D Modeling** contains the most complete and up to date scientific program on the market. Its most notable features are:

- Case studies presented by experts in Hard Surface 3D Modeling
- The graphic, schematic, and practical contents with which they are created, provide practical information on the disciplines that are essential for professional practice
- Practical exercises where self assessment can be used to improve learning
- Its special emphasis on innovative methodologies
- Theoretical lessons, questions to the expert, debate forums on controversial topics, and individual reflection assignments
- Content that is accessible from any fixed or portable device with an Internet connection

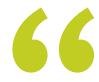

This 100% online TECH program will help you analyze the different techniques of Hard Surface modeling and its principles in both a convenient and practical way"

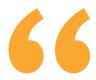

Develop your skills to analyze and decompose objects into their basic morphology and create new equipment for video game characters" You will be able to develop your technique for editing volumetric geometries through practical examples and educational videos.

The program's teaching staff includes professionals from the sector who contribute their work experience to this training program, as well as renowned specialists from leading societies and prestigious universities.

The multimedia content, developed with the latest educational technology, will provide the professional with situated and contextual learning, i.e., a simulated environment that will provide immersion training programmed to train in real situations.

This program is designed around Problem Based Learning, whereby the professional must try to solve the different professional practice situations that arise throughout the program. This will be done with the help of an innovative system of interactive videos made by renowned experts.

Sign up for this program now and gain access to the exclusive content that TECH and its faculty have designed for you.

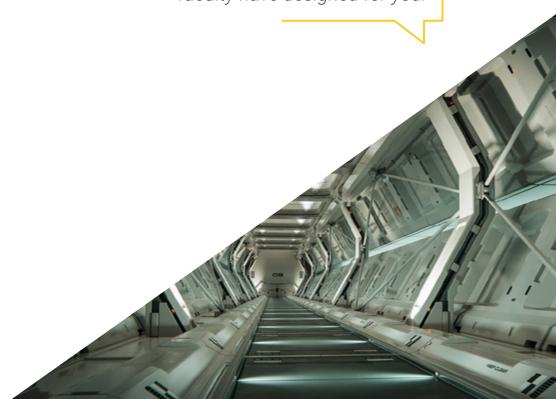

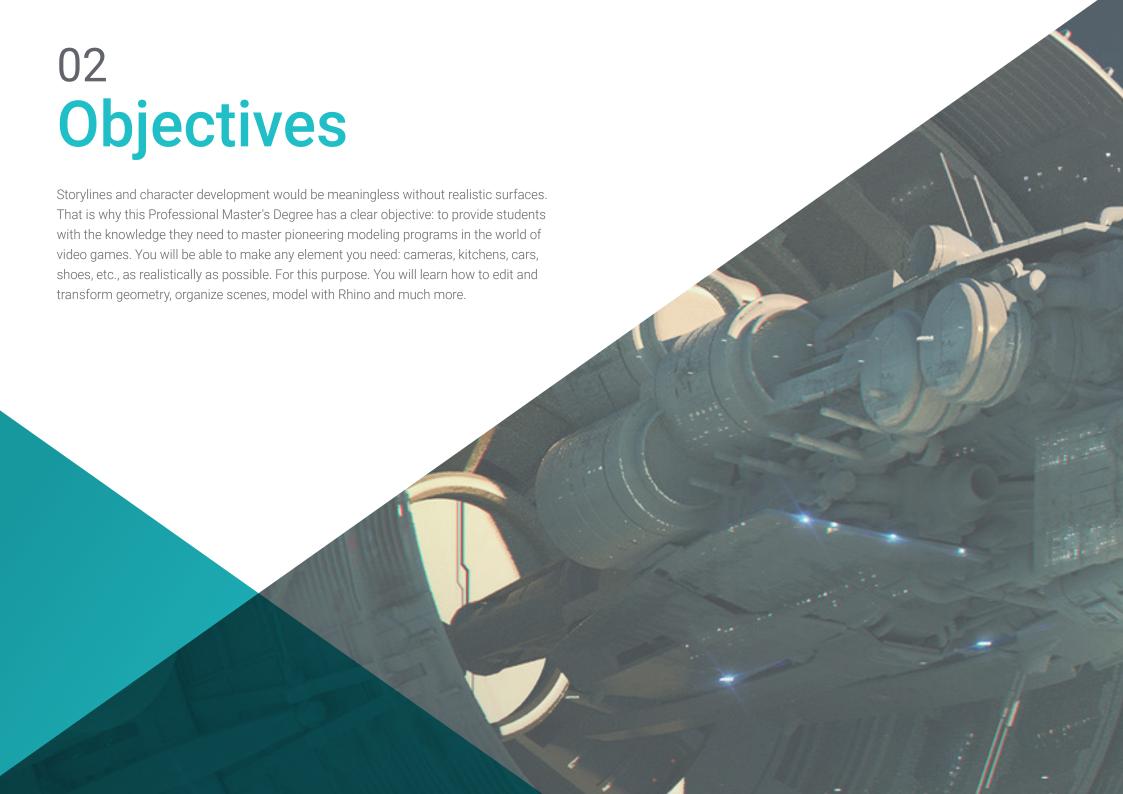

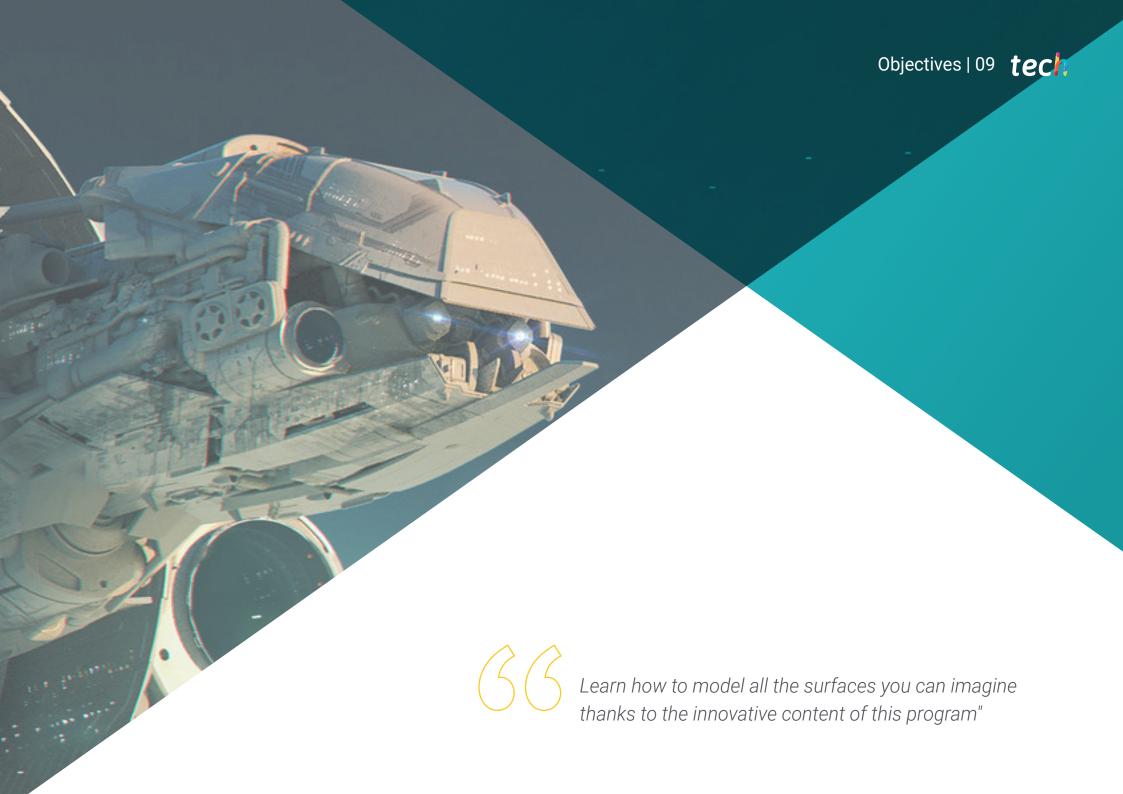

## tech 10 | Objectives

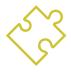

## **General Objectives**

- Gain an in depth understanding of different types of *Hard Surface* modeling, as well as the concepts and characteristics that are used to apply them in the 3D modeling industry
- Explore the theory of the creation of forms to develop form masters
- Learn in detail the fundamentals of 3D modeling in its various forms
- Generate designs to suit different industries
- Be a technical expert and/or artist in 3D modeling for Hard Surface
- Know all the tools related to the 3D modeling profession
- Acquire skills to develop textures and FX from 3D models

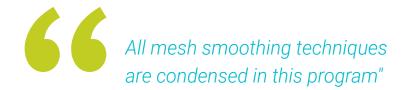

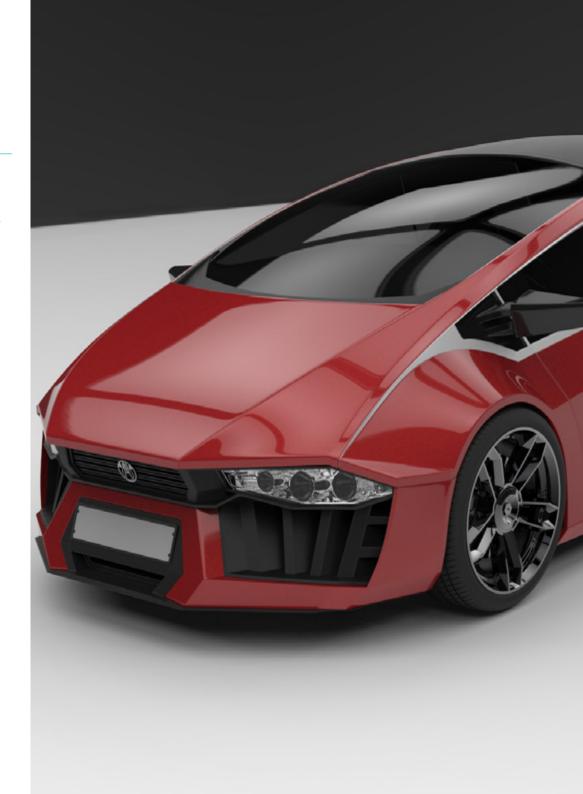

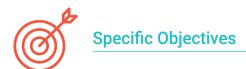

#### Module 1. Study of Figure and Form

- Create and apply geometrical figure constructs
- Understand the basics of three-dimensional geometry
- Learn in detail how it is represented in technical drawing
- Identify different mechanical components
- Apply transformations by means of symmetries
- Improve your understanding of how shapes are developed
- Work using the analysis of form

#### Module 2. Hard Surface Modeling

- In-depth understanding of how to control a topology
- Develop communication of functions
- Have knowledge on the emergence of *Hard Surface*
- Detailed knowledge of the different industries where it is applied
- Gain a broad understanding of the different types of modeling
- Have valid information on the areas that make up modeling

#### Module 3. Technical Modeling in Rhino

- Have a broad understanding of how NURBS modeling software works
- Work with precision modeling systems
- Learn in detail how to execute commands
- Create foundations for geometries
- Edit and transform geometries
- Work with an organization in the scenes

#### Module 4. Modeling Techniques and their Application in Rhino

- Develop techniques to solve specific cases
- Apply solutions to different requirements
- Know the main software tools
- Incorporate mechanical knowledge into modeling
- Working with analysis tools
- Develop strategies to address a model

## tech 12 | Objectives

#### Module 5. Advanced Modeling in Rhino

- Study further the application of techniques in advanced models
- Understand in detail how the components of an advanced model work
- Learn to work with different parts of a complex model
- Acquire skills to order a complex model
- Identify how details fit

#### Module 6. Introduction to Polygonal Modeling in 3D Studio Max

- Possess extensive knowledge in the use of 3D Studio Max
- Learn to work with customized configurations
- Gain an in-depth understanding of how smoothing works on meshes
- Conceive geometries through different methods
- Develop an understanding of how meshes behave
- Apply object transformation techniques
- Knowledge of UV mapping

#### Module 7. Advanced Polygonal Modeling in 3D Studio Max

- Apply techniques for specific product development
- In-depth understanding of component development
- Gain a broad understanding of aircraft topology in modeling
- Apply knowledge of technical components
- Create complex shapes through the development of simple shapes
- Understand the physiognomy of a bot shape

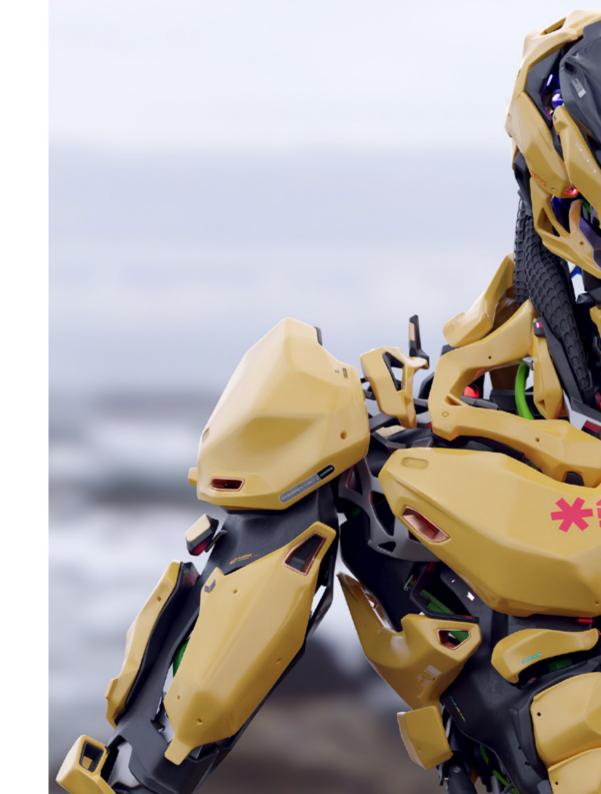

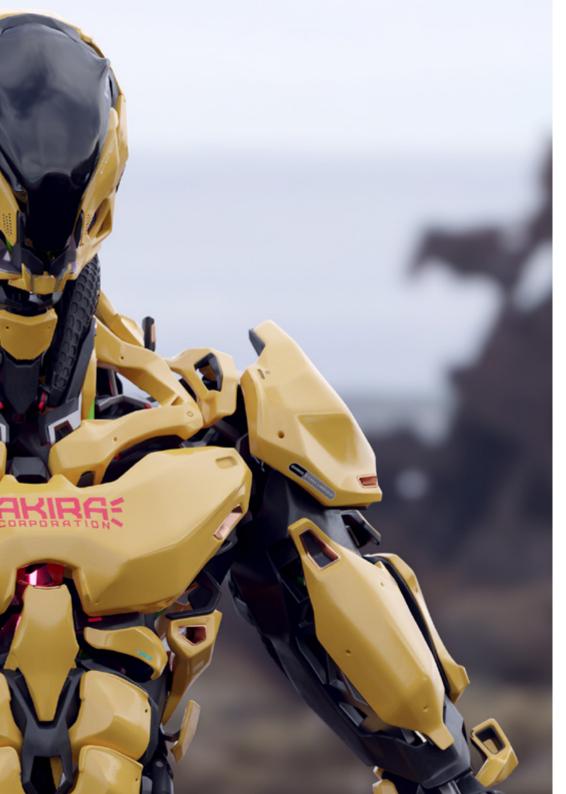

#### Module 8. Low Poly 3D Studio Max Modeling

- Work according to basic shapes for mechanical models
- Develop skills to break down elements
- In-depth understanding of how detail makes for realism
- Work out different techniques to develop details
- Understand how mechanical parts are connected

#### Module 9. Hard Surface Modeling for Characters

- Integrate Functionality of Sculpt Modeling
- Gain a broad knowledge of the tools that increase performance
- Develop the type of Sculpt to be implemented in the model
- Understand how character props play a role in the concept
- Learn in detail how to clean screens for export
- Learn to present a Hard Surfacecharacter model

#### Module 10. Creation of Hard Surfacetextures

- Apply all texturing techniques for Hard Surfacemodels
- Work on real cases in the application of details with textures
- Identify variations in PBR materials
- Have a broad knowledge of the differences in metallic materials
- Solve technical details using maps
- Learn how to export materials and maps for different platforms

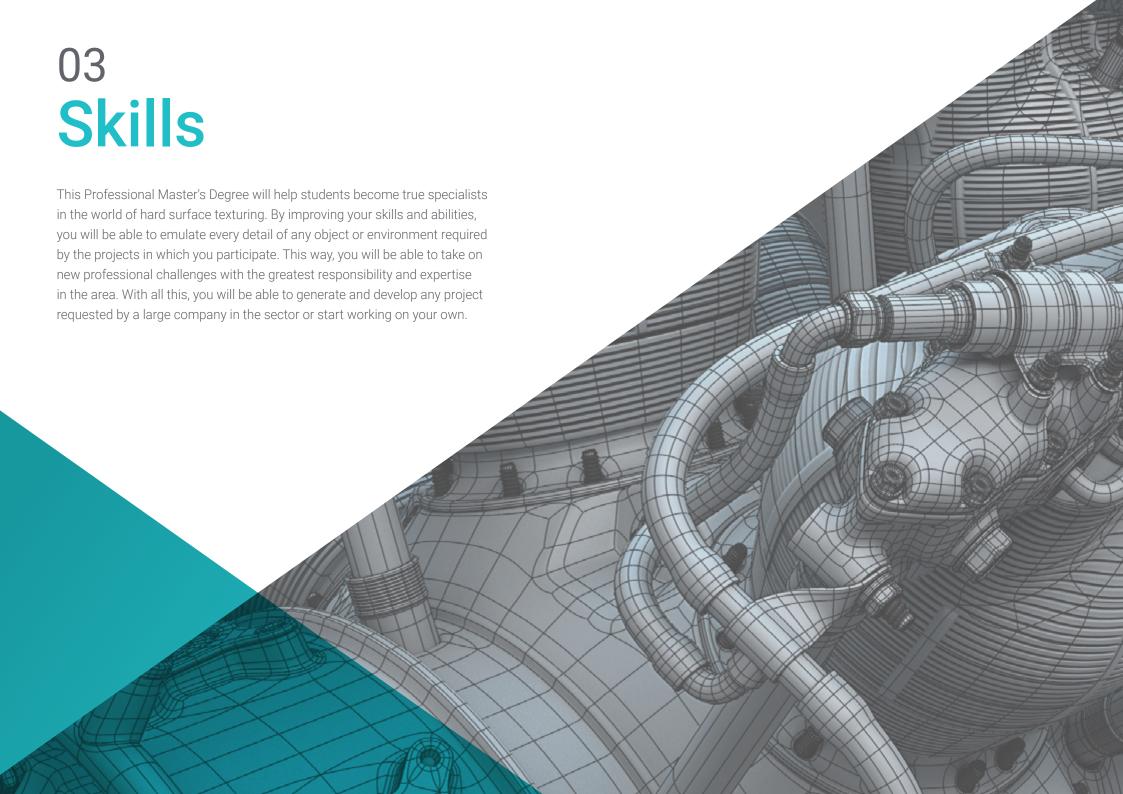

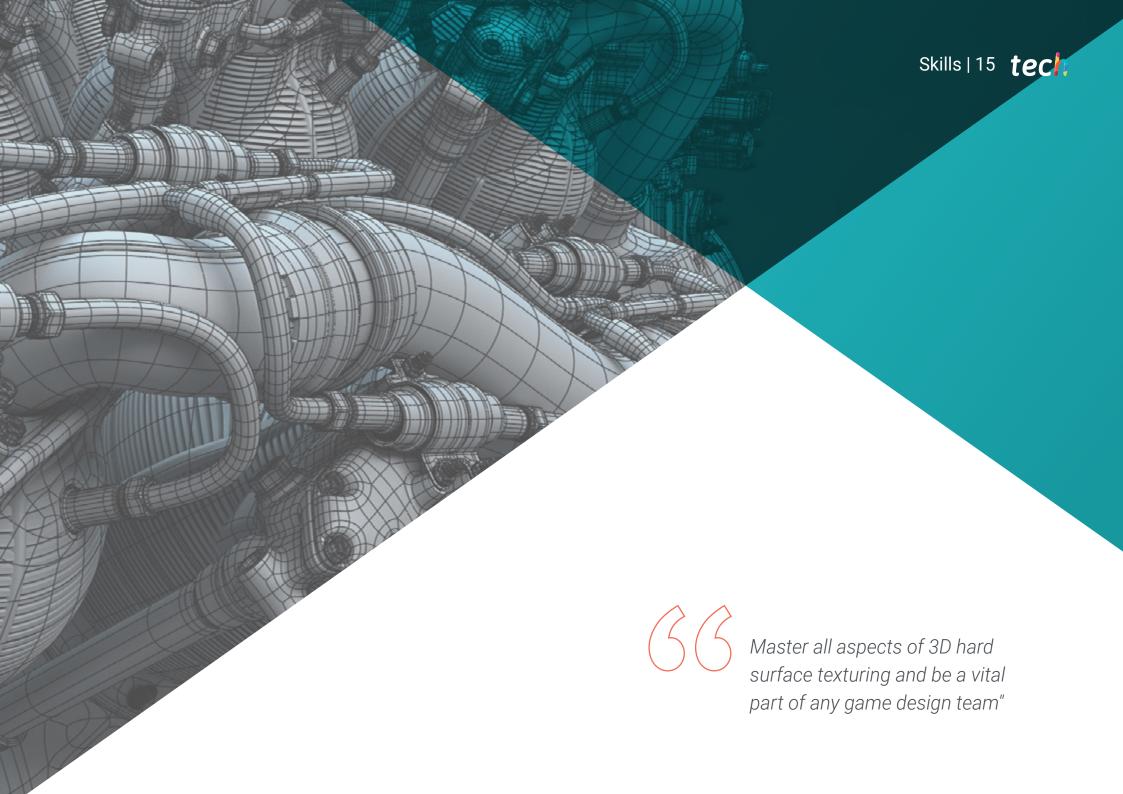

## tech 16 | Skills

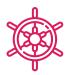

### **General Skills**

- Master the tools to design hard surfaces
- Apply knowledge in an appropriate way to carry out 3D modeling
- Employ theoretical aspects to create realistic shapes
- Generate new designs for any industry
- Master all the tools and programs of the profession

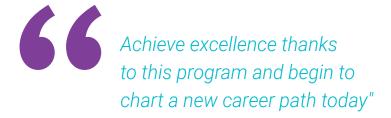

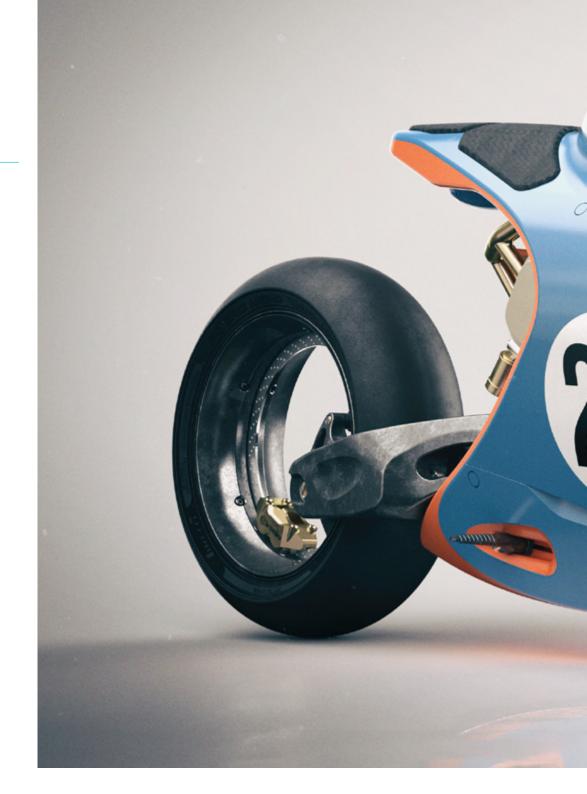

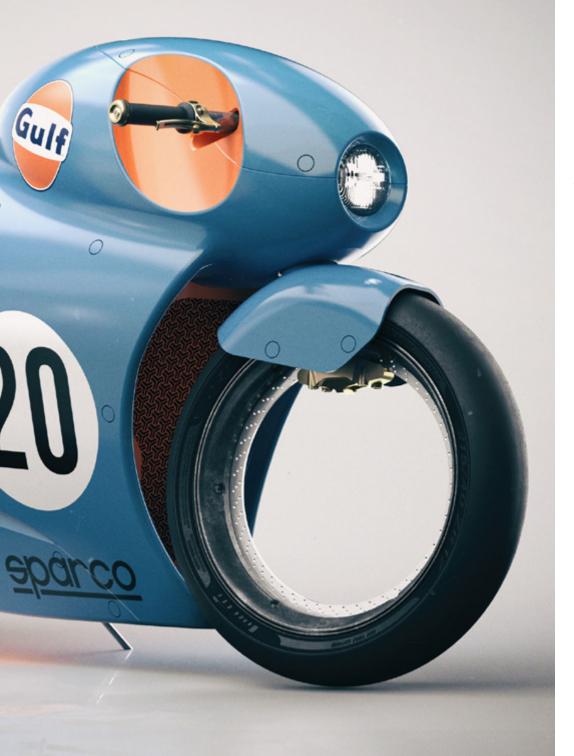

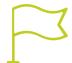

## **Specific Skills**

- Develop to the maximum the skills you need to employ different modeling techniques
- Produce realistic surfaces using different polygonal modeling software
- Seamlessly use two or more forms of editing depending on the modeling objective
- Master the Low Poly 3D Studio Max interface to simplify the mechanical components of any object
- Master the use of Hard Surface parameters to create characters with Sculpt
- Carry out a texturing project using different variations of PBR materials
- Extrapolate basic shapes to create realistic mechanical models

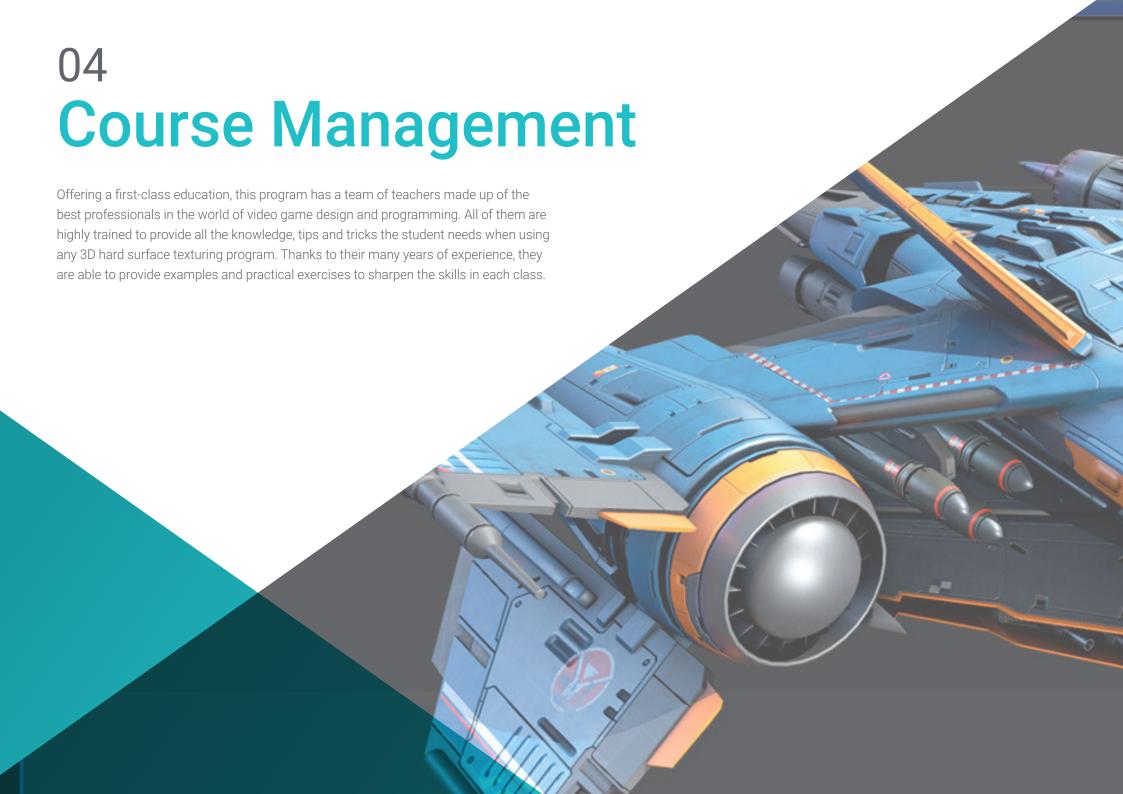

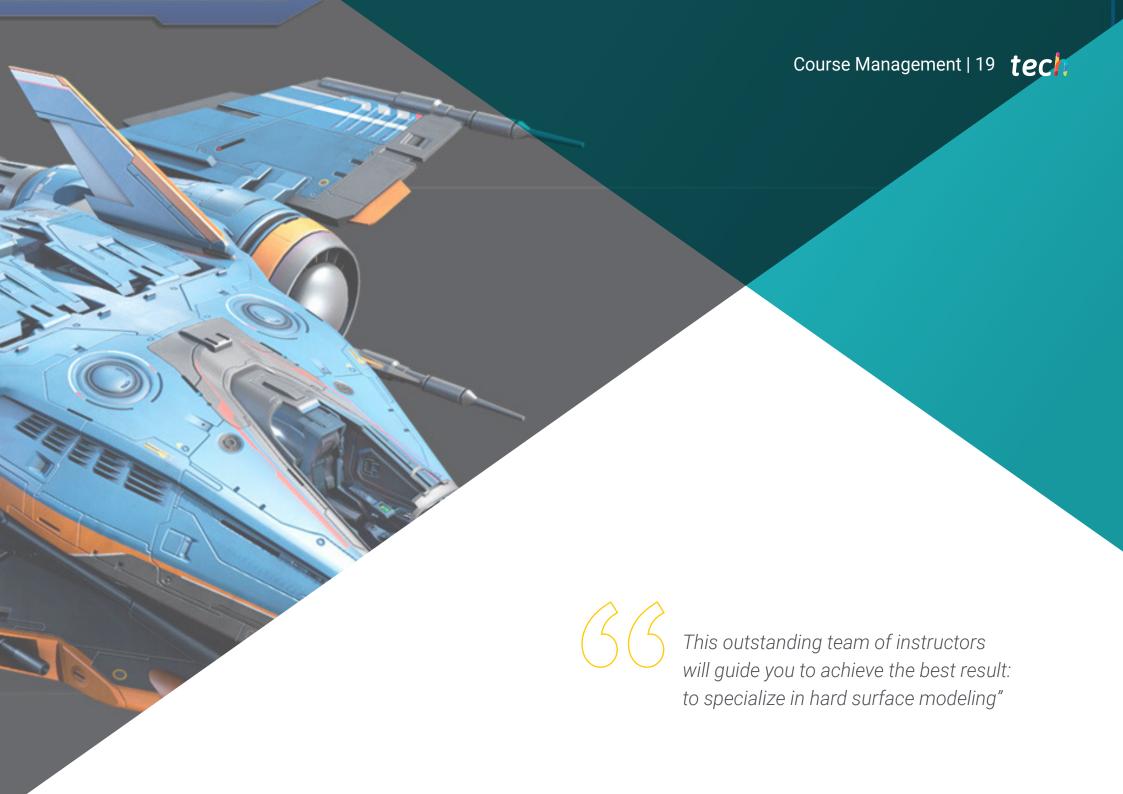

## tech 20 | Course Management

#### Management

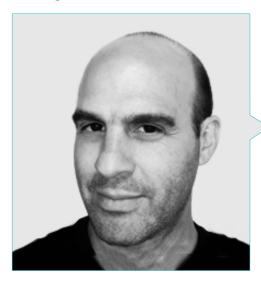

#### Mr. Salvo Bustos, Gabriel Agustín

- 9 years of experience in Aeronautical 3D Modeling
- 3D Artist in 3D Visualization Service Inc
- 3D Production for Boston Whaler
- 3D Modeler for Shay Bonder Multimedia TV Production Company
- Audiovisual Producer in Digital Film
- Product Designer for Escencia de los Artesanos by Eliana M
- Industrial Designer Specializing in Products National University of Cuyo
- Mendoza Late Contest Honorable Mention
- · Exhibitor in Vendimia Regional Visual Arts Salor
- Seminar on Digital Composition National University of Cuyo
- National Congress of Design and Production CPROD

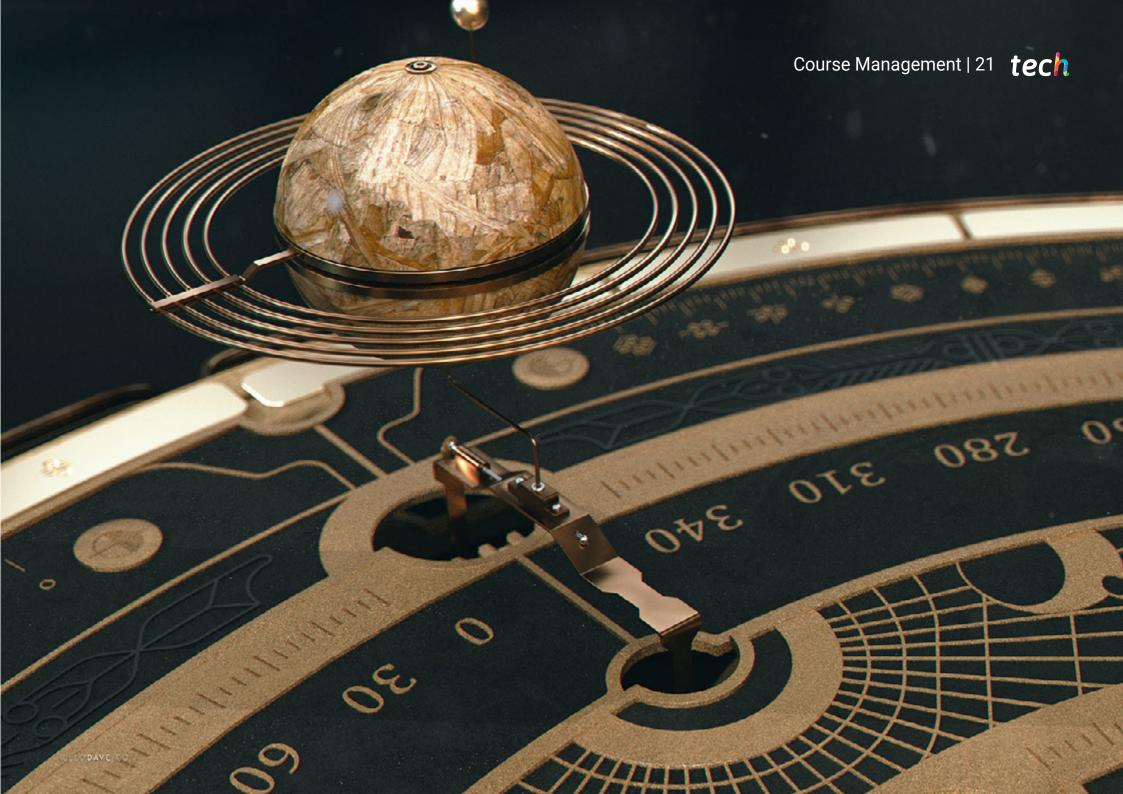

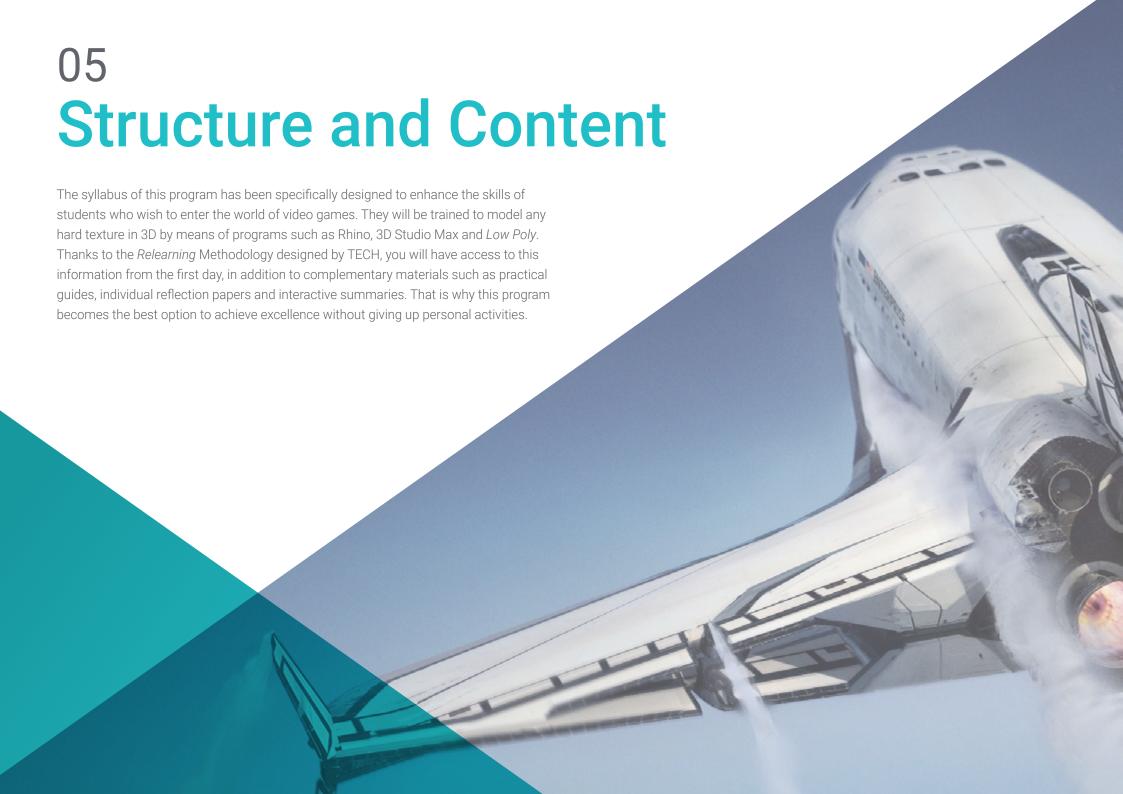

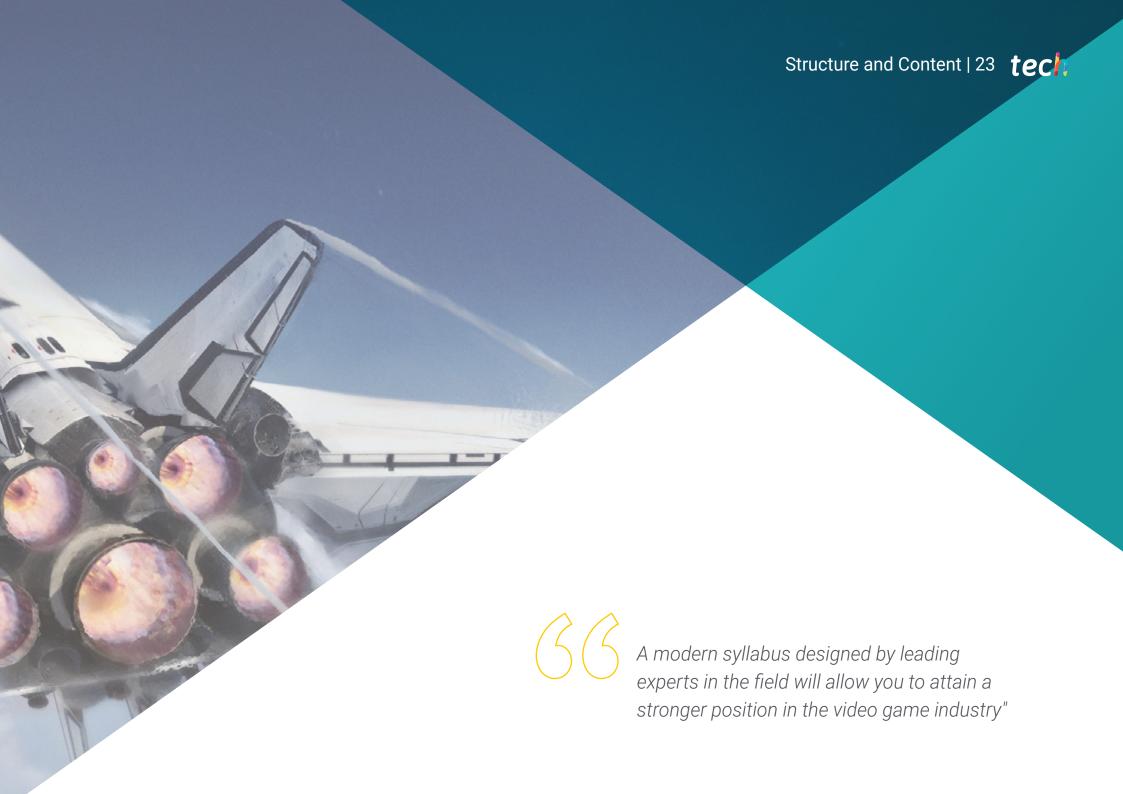

## tech 24 | Structure and Content

#### Module 1. Study of Figure and Form

- 1.1. Geometrical Figures
  - 1.1.1. Types of Geometrical Figures
  - 1.1.2. Basic Geometrical Constructions
  - 1.1.3. Geometric Transformations on the Plane
- 1.2. Polygons
  - 1.2.1. Triangles
  - 1.2.2. Quadrilaterals
  - 1.2.3. Regular Polygons
- 1.3. Axonometric System
  - 1.3.1. System Fundamentals
  - 1.3.2. Types of Orthogonal Axonometry
  - 1.3.3. Sketches
- 1.4. Three-Dimensional Drawing
  - 1.4.1. Perspective and Third Dimension
  - 1.4.2. Essential Elements in Drawing
  - 1.4.3. Perspectives
- 1.5. Technical Drawing
  - 1.5.1. Basic Notions
  - 1.5.2. Disposition of Views
  - 153 Cuts
- 1.6. Fundamentals of Mechanical Elements I
  - 161 Axis
  - 1.6.2. Joints and Bolts
  - 1.6.3. Springs
- 1.7. Fundamentals of Mechanical Elements II
  - 1.7.1. Bearings
  - 1.7.2. Gears
  - 1.7.3. Flexible Mechanical Components
- 1.8. Laws of Symmetry
  - 1.8.1. Translation-Rotation-Reflection-Extension
  - 1.8.2. Touch-Overlay-Subtract-Intersect-Join
  - 1.8.3. Combined Laws

- 1.9. Form Analysis
  - 1.9.1. Form and Function
  - 1.9.2. Mechanical Form
  - 1.9.3. Types of Shapes
- 1.10. Topological Analysis
  - 1.10.1. Morphogenesis
  - 1.10.2. Composition
  - 1.10.3. Morphology and Topology

#### Module 2. Hard Surface Modeling

- 2.1. Hard Surface Modeling
  - 2.1.1. Topology Control
  - 2.1.2. Function Communication
  - 2.1.3. Speed and Efficiency
- 2.2. Hard Surface I
  - 2.2.1. Hard Surface
  - 2.2.2. Development
  - 2.2.3. Structure
- 2.3. Hard Surface II
  - 2.3.1. Applications
  - 2.3.2. Physical Industry
  - 2.3.3. Virtual Industry
- 2.4. Types of Modeling
  - 2.4.1. Technical Modeling / NURBS
  - 2.4.2. Polygonal Modeling
  - 2.4.3. Sculpt Modeling
- 2.5. Deep Hard Surface Modeling
  - 2.5.1. Profiles
  - 2.5.2. Topology and Edge Flow
  - 2.5.3. Mesh Resolution
- 2.6. NURBS Model
  - 2.6.1. Dots-Lines-Polylines-Curves
  - 2.6.2. Surfaces
  - 2.6.3. 3D Geometry

- 2.7. Fundamentals of Polygonal Modeling
  - 2.7.1. Edit Poly
  - 2.7.2. Vertices-Edges-Polygons
  - 2.7.3. Surgery
- 2.8. Fundamentals of Sculpt Modeling
  - 2.8.1. Basic Geometry
  - 2.8.2. Subdivisions
  - 2.8.3. Deformities
- 2.9. Topology and Retopology
  - 2.9.1. High Poly and Low Poly
  - 2.9.2. Polygonal Count
  - 2.9.3. Bake Maps
- 2.10. UV Maps
  - 2.10.1. UV Coordinates
  - 2.10.2. Techniques and Strategies
  - 2.10.3. Unwrapping

#### Module 3. Technical Modeling in Rhino

- 3.1. Rhino Modeling
  - 3.1.1. Rhino Interface
  - 3.1.2. Types of Objects
  - 3.1.3. Navigating the Model
- 3.2. Fundamental Notions
  - 3.2.1. Editing with Gumball
  - 3.2.2. Viewports
  - 3.2.3. Modeling Support
- 3.3. Precision Modeling
  - 3.3.1. Input by Coordinates
  - 3.3.2. Distance and Angle Restriction Input
  - 3.3.3. Object Restriction
- 3.4. Command Analysis
  - 3.4.1. Additional Modeling Support
  - 3.4.2. Smart Track
  - 3.4.3 Construction Planes

- 3.5. Lines and Polylines
  - 3.5.1. Circles
  - 3.5.2. Free-Form Lines
  - 3.5.3. Helix and Spiral
- 3.6. Geometry Editing
  - 3.6.1. Fillet and Chamfer
  - 3.6.2. Mixture of Curves
  - 3.6.3. Loft
- 3.7. Transformations I
  - 3.7.1. Move Rotate Scale
  - 3.7.2. Join Prune Extend
  - 3.7.3. Separate-Offset-Formations
- 3.8. Creating Shapes
  - 3.8.1. Deformable Shapes
  - 3.8.2. Modeling With Solids
  - 3.8.3. Transformation of Solids
- 3.9. Creating Surfaces
  - 3.9.1. Simple Surfaces
  - 3.9.2. Extrusion, Lofting and Surface Finishing
  - 3.9.3. Surface Sweeping
- 3.10. Organisation
  - 3.10.1. Layers
  - 3.10.2. Groups
  - 3.10.3. Blocks

#### Module 4. Modeling Techniques and their Application in Rhino

- 4.1. Techniques
  - 4.1.1. Support Intersection
  - 4.1.2. Creation of a Space Helmet
  - 4.1.3. Pipelines
- 4.2. Application I
  - 4.2.1. Creating a Car Tire
  - 4.2.2. Creating a Tire
  - 4.2.3. Modeling a Watch

## tech 26 | Structure and Content

- 4.3. Basic Techniques II
  - 4.3.1. Use of Isocurves and Edges for Modeling
  - 4.3.2. Making Apertures in the Geometry
  - 4.3.3. Working with Hinges
- 4.4. Application II
  - 4.4.1. Creation of a Turbine
  - 4.4.2. Building Air Inlets
  - 4.4.3. Tips for Imitating Edge Thickness
- 4.5. Tools
  - 4.5.1. Tips for Using Mirror Symmetry
  - 4.5.2. Use of Fillets
  - 4.5.3. Uso Trims
- 4.6. Mechanical Applications
  - 4.6.1. Creating Gears
  - 4.6.2. Pulley Construction
  - 4.6.3. Construction of a Shock Absorber
- 4.7. File Import and Export
  - 4.7.1. Send Rhino files
  - 4.7.2. Export Rhino files
  - 4.7.3. Import to Rhino from Illustrator
- 4.8. Analysis Tools I
  - 4.8.1. Graphical Curvature Analysis Tool
  - 4.8.2. Curve Continuity Analysis
  - 4.8.3. Curve Analysis Problems and Solutions
- 4.9. Analysis Tools II
  - 4.9.1. Surface Directional Analysis Tool
  - 4.9.2. Environment Surface Mapping Analysis Tool
  - 4.9.3. Edge Display Analysis Tool
- 4.10. Strategies
  - 4.10.1. Construction Strategies
  - 4.10.2. Surface per Curve Grid
  - 4.10.3. Working with Blueprints

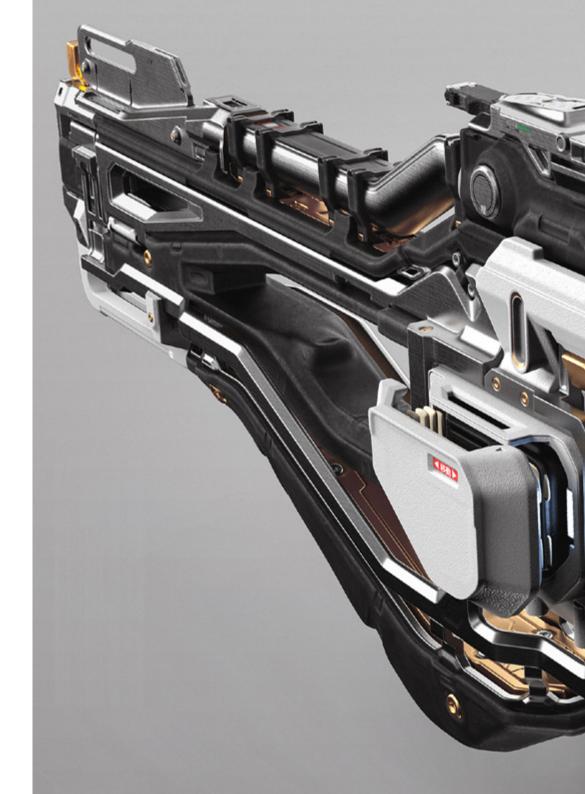

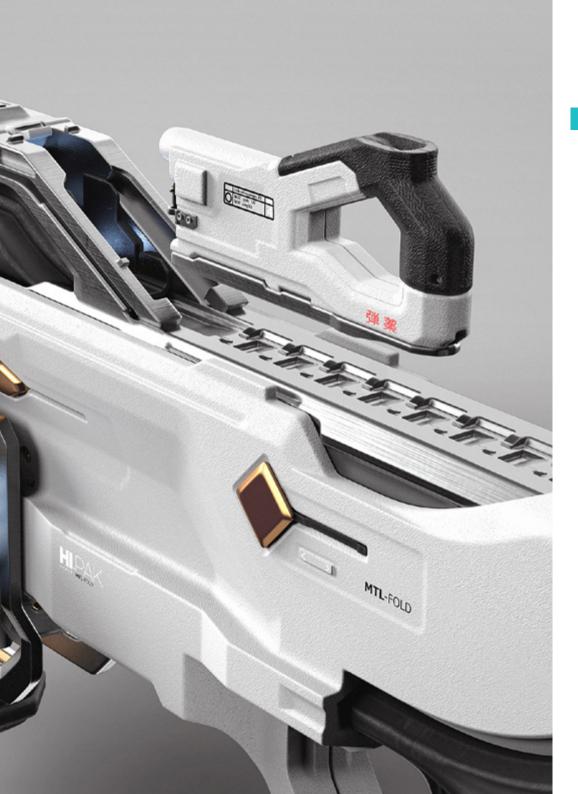

## Structure and Content | 27 tech

#### Module 5. Advanced Modeling in Rhino

- 5.1. Motorcycle Modeling
  - 5.1.1. Importing Reference Images
  - 5.1.2. Modeling of Rear Tire
  - 5.1.3. Modeling of Rear Rim
- 5.2. Mechanical Components of Rear Axle
  - 5.2.1. Creating the Braking System
  - 5.2.2. Building the Transmission Chain
  - 5.2.3. Modeling the Chain Cover
- 5.3. Engine Modeling
  - 5.3.1. Creation of the Body
  - 5.3.2. Adding Mechanical Elements
  - 5.3.3. Incorporating Technical Details
- 5.4. Modeling the Main Deck
  - 5.4.1. Modeling Curves and Surfaces
  - 5.4.2. Modeling the Deck
  - 5.4.3. Cutting the Frame
- 5.5. Modeling the Upper Area
  - 5.5.1. Building the Seat
  - 5.5.2. Creating Front End Details
  - 5.5.3. Creating Back End Details
- 5.6. Functional Parts
  - 5.6.1. Gasoline Tank
  - 5.6.2. Rear Lights
  - 5.6.3. Front Lights
- 5.7. Building the Front Axle I
- o. / . Duilding the Front Axie i
  - 5.7.1. Brake System and Wheel Rim
  - 5.7.2. Fork
  - 5.7.3. Handlebar

## tech 28 | Structure and Content

- 5.8. Building the Front Axle II
  - 5.8.1. Grips
  - 5.8.2. Brake Cables
  - 5.8.3. Instruments
- 5.9. Adding Details
  - 5.9.1. Refining the Main Body
  - 5.9.2. Adding the Muffler
  - 5.9.3. Adding the Pedals
- 5.10. Final Components
  - 5.10.1. Modeling the Windshield
  - 5.10.2. Modeling the Support
  - 5.10.3. Final Details

#### Module 6. Polygonal Modeling in 3D Studio Max

- 6.1. 3D Studio Max
  - 6.1.1. 3D Studio Max Interface
  - 6.1.2. Custom Configurations
  - 6.1.3. Modeling with Primitives and Deformers
- 6.2. Reference Modeling
  - 6.2.1. Creating Reference Images
  - 6.2.2. Smoothing Hard Surfaces
  - 6.2.3. Organization of Scenes
- 6.3. High-Resolution Mesh
  - 6.3.1. Basic Smoothed Modeling and Smoothing Groups
  - 6.3.2. Extrusion and Bevel Modeling
  - 6.3.3. Using TurbosmoothModifier
- 6.4. Modeling with Splines
  - 6.4.1. Modifying Curvatures
  - 6.4.2. Configuring Polygon Faces
  - 6.4.3. Extruding and Spherizing
- 6.5. Creating Complex Shapes
  - 6.5.1. Configuring Components and Work Grid
  - 6.5.2. Duplicating and Soldering Components
  - 6.5.3. Cleaning Polygons and Smoothing

- 6.6. Modeling with Edge Trimming
  - 6.6.1. Creation and Positioning of Templates
  - 6.6.2. Making Cuts and Cleaning Topology
  - 6.6.3. Extruding Shapes and Creating Folds
- 6.7. Modeling from Low PolyModel
  - 6.7.1. Starting with the Basic Shape and Adding Chamfers
  - 6.7.2. Adding Subdivisions and Generating Borders
  - 6.7.3. Cuts, Welds and Details
- 6.8. Edit Poly I Modifier
  - 6.8.1. Workflows
  - 6.8.2. Interfaces
  - 6.8.3. Sub Objects
- 5.9. Creation of Object Compounds
  - 6.9.1. Morph, Scatter, Conform and Connect Compound objects
  - 5.9.2. BlobMesh, Shape Merge and Boolean Compound objects
  - 6.9.3. Loft, Mesher and Proboolean Compound objects
- 6.10. Techniques and Strategies to Create UVs
  - 6.10.1. Simple and Arc-Type Geometries
  - 6.10.2. Hard Surfaces
  - 6.10.3. Examples and Applications

#### Module 7. Advanced Polygonal Modeling in 3D Studio Max

- 7.1. Modeling a Sci-Fi Spacecraft
  - 7.1.1. Creating our Workspace
  - 7.1.2. Beginning with the Main Body
  - 7.1.3. Wing Configuration
- 7.2. Cabin
  - 7.2.1. Development of Cockpit
  - 7.2.2. Modeling the Control Panel
  - 7.2.3. Adding Details

## Structure and Content | 29 tech

| 7.3 | F | us | ام | а | a | Д |
|-----|---|----|----|---|---|---|
| 7.0 |   | us | C  | а | ч | C |

- 7.3.1. Defining Components
- 7.3.2. Adjusting Minor Components
- 7.3.3. Development of Panel Under the Body

#### 7.4. Wings

- 7.4.1. Creating the Main Wings
- 7.4.2. Incorporating the Tail
- 7.4.3. Adding Aileron Inserts

#### 7.5. Main Body

- 7.5.1. Separating Parts into Components
- 7.5.2. Creating Additional Panels
- 7.5.3. Incorporating Dock Doors

#### 7.6. Engines

- 7.6.1. Creating Space for Engines
- 7.6.2. Building the Turbines
- 7.6.3. Adding Exhausts

#### 7.7. Adding Details

- 7.7.1. Lateral Components
- 7.7.2. Typical Components
- 7.7.3. Refining Overall Components

#### 7.8. Bonus I-Creation of Pilot Helmet

- 7.8.1. Head Block
- 7.8.2. Detail Refinement
- 7.8.3. Modeling Helmet Collar

#### 7.9. Bonus II-Creation of Pilot Helmet

- 7.9.1. Refining the Helmet Collar
- 7.9.2. Steps for Finishing Touches
- 7.9.3. Completion of the Mesh

#### 7.10. Bonus III-Creation of a Co-Pilot Robot

- 7.10.1. Developing Shapes
- 7.10.2. Adding Details
- 7.10.3. Supporting Edges for Subdivision

#### Module 8. Low Poly 3D Studio Max Modeling

- 8.1. Heavy Duty Vehicle Modeling
  - 8.1.1. Creation of Volumetric Model
  - 8.1.2. Volumetric Modeling of Tracks
  - 8.1.3. Volumetric Construction of Shovel
- 8.2. Incorporating Different Components
  - 8.2.1. Cabin Volumetrics
  - 8.2.2. Mechanical Arm Volumetrics
  - 8.2.3. Mechanical Shovel Blade Volumetrics
- 8.3. Adding Sub-Components
  - 8.3.1. Creating Shovel Teeth
  - 8.3.2. Adding Hydraulic Piston
  - 8.3.3. Connecting Sub-Components
- 8.4. Incorporating Details to Volumetrics I
  - 8.4.1. Creating Track Caterpillars
  - 8.4.2. Incorporating Track Roller Bearings
  - 8.4.3. Defining Track Casing
- 3.5. Incorporating Details to Volumetrics II
  - 8.5.1. Chassis Sub-Components
  - 8.5.2. Bearing Shells
  - 8.5.3. Adding Part Cuts
- 8.6. Incorporating Details to Volumetrics III
  - 8.6.1. Creating Radiators
  - 8.6.2. Adding Hydraulic Arm Base
  - 8.6.3. Creating Tailpipes
- 8.7. Incorporating Details to Volumetrics IV
  - 8.7.1. Creating Protective Grill for Cockpit
  - 8.7.2. Adding Pipelines
  - 8.7.3. Adding Nuts, Bolts and Rivets

## tech 30 | Structure and Content

- 8.8. Developing Hydraulic Arm
  - 8.8.1. Creating Supports
  - 8.8.2. Retainers, Washers, Screws and Connections
  - 8.8.3. Creation of Head
- 8.9. Developing the Cabin
  - 8.9.1. Defining the Casing
  - 8.9.2. Adding Windscreen
  - 8.9.3. Latch and Headlight Details
- 8.10. Mechanical Development of the Excavator
  - 8.10.1. Creating Body and Teeth
  - 8.10.2. Creation of Tooth Roller
  - 8.10.3. Spline Wiring, Connectors and Fasteners

#### Module 9. Modeling of Hard Surface for Characters

- 9.1. ZBrush
  - 9.1.1. ZBrush
  - 9.1.2. Understanding the Interface
  - 9.1.3. Creating Some Meshes
- 9.2. Brushes and Sculpting
  - 9.2.1. Brush Settings
  - 9.2.2. Working with Alphas
  - 9.2.3. Standard Brushes
- 9.3. Tools
  - 9.3.1. Subdivision Levels
  - 9.3.2. Masks and Polygroups
  - 9.3.3. Tools and techniques
- 9.4. Design
  - 9.4.1. Dressing a Character
  - 9.4.2. Analysis of Concepts
  - 9.4.3. Rhythm
- 9.5. Initial Modeling of a Character
  - 9.5.1. The Torso
  - 9.5.2. The Arms
  - 9.5.3. Legs

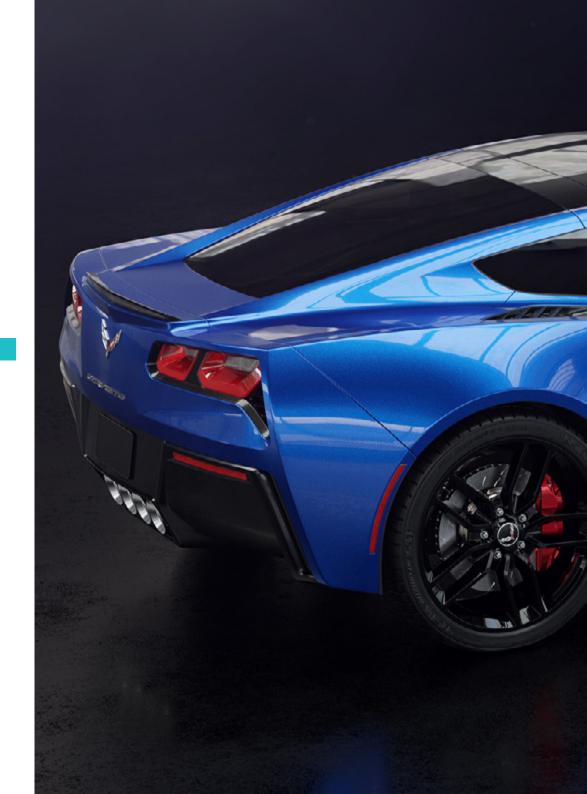

## Structure and Content | 31 tech

- 9.6. Accessories
  - 9.6.1. Adding a Belt
  - 9.6.2. Helmet
  - 9.6.3. Wings
- 9.7. Accessory Details
  - 9.7.1. Helmet Details
  - 9.7.2. Wing Details
  - 9.7.3. Shoulder Detailing
- 9.8. Body Details
  - 9.8.1. Torso Details
  - 9.8.2. Arm Detailing
  - 9.8.3. Leg Detailing
- 9.9. Cleaning
  - 9.9.1. Cleaning the Body
  - 9.9.2. Creating Sub-Tools
  - 9.9.3. Rebuilding Sub-Tools
- 9.10. Completion
  - 9.10.1. Posing the Model
  - 9.10.2. Materials
  - 9.10.3. Rendering

#### Module 10. Texture Creation for Hard Surface

- 10.1. Substance Painter
  - 10.1.1. Substance Painter
  - 10.1.2. Burn Mapping
  - 10.1.3. Materials in ID Color
- 10.2. Materials and Masks
  - 10.2.1. Filters and Generators
  - 10.2.2. Brushes and Paints
  - 10.2.3. Flat Projections and Tracing
- 10.3. Texturing a Combat Knife
  - 10.3.1. Allocating Materials
  - 10.3.2. Adding Textures
  - 10.3.3. Coloring Parts

- 10.4. Rough Edges
  - 10.4.1. Variations
  - 10.4.2. Details
  - 10.4.3. Alphas
- 10.5. Metallicity
  - 10.5.1. Polishing
  - 10.5.2. Oxidants
  - 10.5.3. Scratches
- 10.6. Normal and Height Mapping
  - 10.6.1. BumpMaps
  - 10.6.2. Normal Mapping Burn
  - 10.6.3. Displacement Mapping
- 10.7. Other Map Types
  - 10.7.1. Ambient OcclusionMap
  - 10.7.2. Map of Specularity
  - 10.7.3. Map of Opacity
- 10.8. Texturizing a Motorcycle
  - 10.8.1. Tires and Basket Materials
  - 10.8.2. Luminous Materials
  - 10.8.3. Editing Burned Materials
- 10.9. Details
  - 10.9.1. Stickers
  - 10.9.2. Smart Masks
  - 10.9.3. Paint Generators and Masks
- 10.10. Final Texturization
  - 10.10.1. Manual Editing
  - 10.10.2. Exporting Maps
  - 10.10.3. Dilation Vs. No Padding

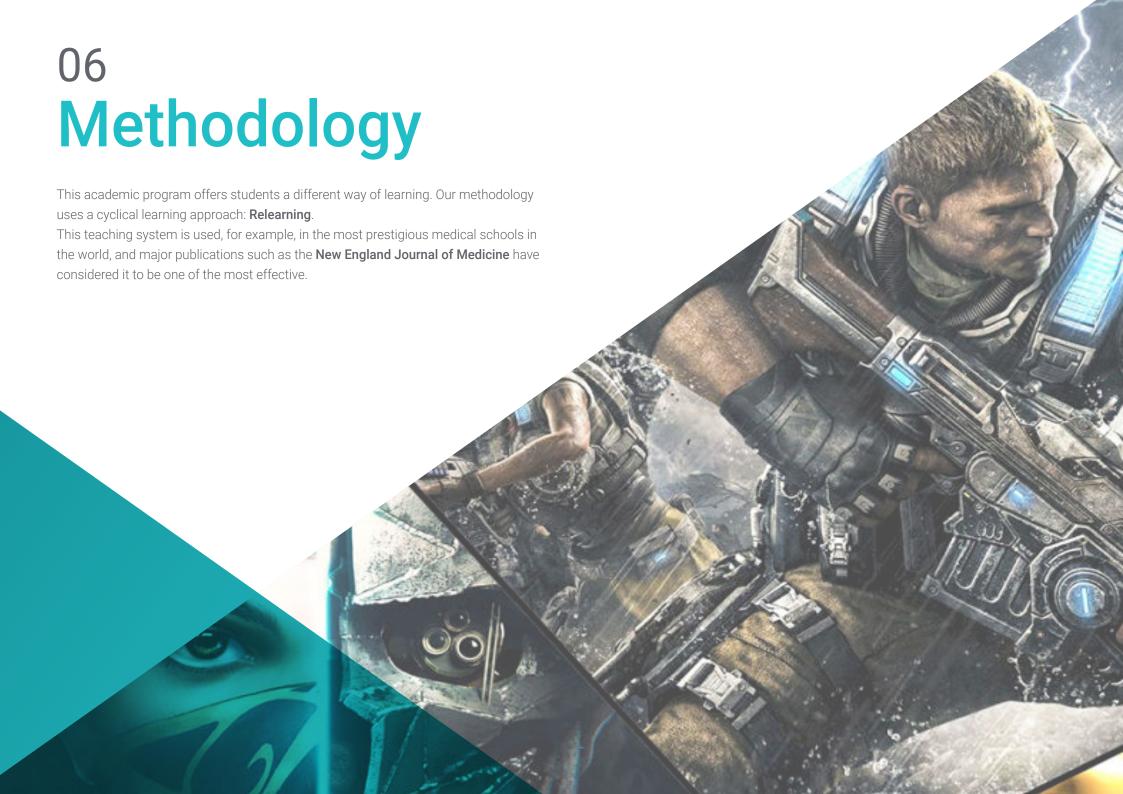

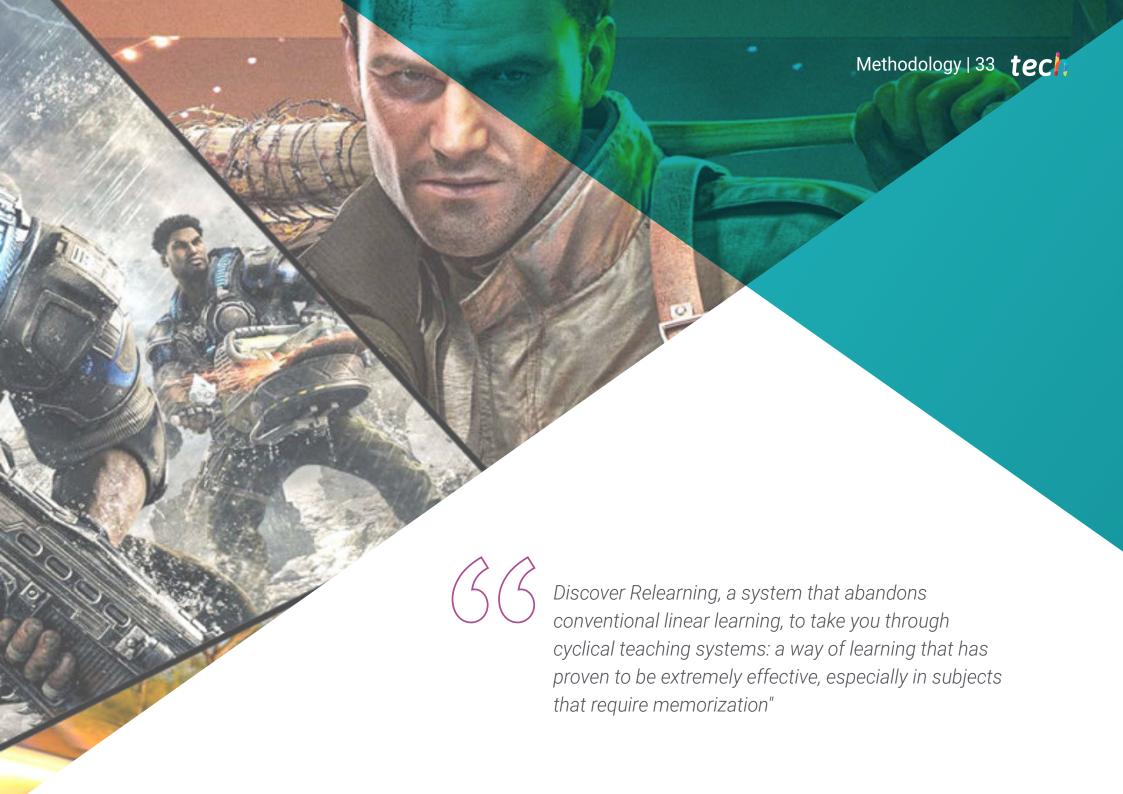

## tech 34 | Methodology

#### Case Study to contextualize all content

Our program offers a revolutionary approach to developing skills and knowledge. Our goal is to strengthen skills in a changing, competitive, and highly demanding environment.

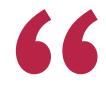

At TECH, you will experience a learning methodology that is shaking the foundations of traditional universities around the world"

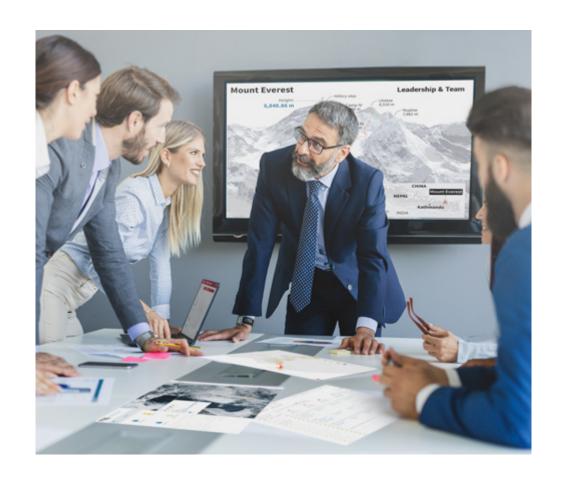

You will have access to a learning system based on repetition, with natural and progressive teaching throughout the entire syllabus.

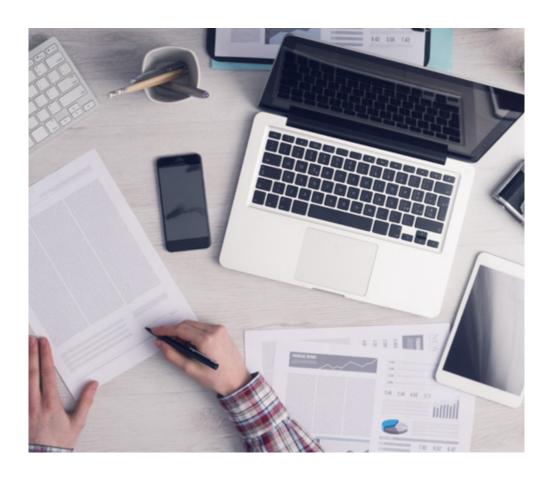

The student will learn to solve complex situations in real business environments through collaborative activities and real cases.

#### A learning method that is different and innovative

This TECH program is an intensive educational program, created from scratch, which presents the most demanding challenges and decisions in this field, both nationally and internationally. This methodology promotes personal and professional growth, representing a significant step towards success. The case method, a technique that lays the foundation for this content, ensures that the most current economic, social and professional reality is taken into account.

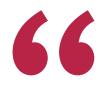

Our program prepares you to face new challenges in uncertain environments and achieve success in your career"

The case method has been the most widely used learning system among the world's leading business schools for as long as they have existed. The case method was developed in 1912 so that law students would not only learn the law based on theoretical content. It consisted of presenting students with real-life, complex situations for them to make informed decisions and value judgments on how to resolve them. In 1924, Harvard adopted it as a standard teaching method.

What should a professional do in a given situation? This is the question that you are presented with in the case method, an action-oriented learning method. Over the course of 4 years, you will be presented with multiple practical case studies. You will have to combine all your knowledge, and research, argue, and defend your ideas and decisions.

#### **Relearning Methodology**

TECH effectively combines the Case Study methodology with a 100% online learning system based on repetition, which combines 8 different teaching elements in each lesson.

We enhance the Case Study with the best 100% online teaching method: Relearning.

In 2019, we obtained the best learning results of all online universities in the world.

At TECH you will learn using a cutting-edge methodology designed to train the executives of the future. This method, at the forefront of international teaching, is called Relearning.

Our university is the only one in the world authorized to employ this successful method. In 2019, we managed to improve our students' overall satisfaction levels (teaching quality, quality of materials, course structure, objectives...) based on the best online university indicators.

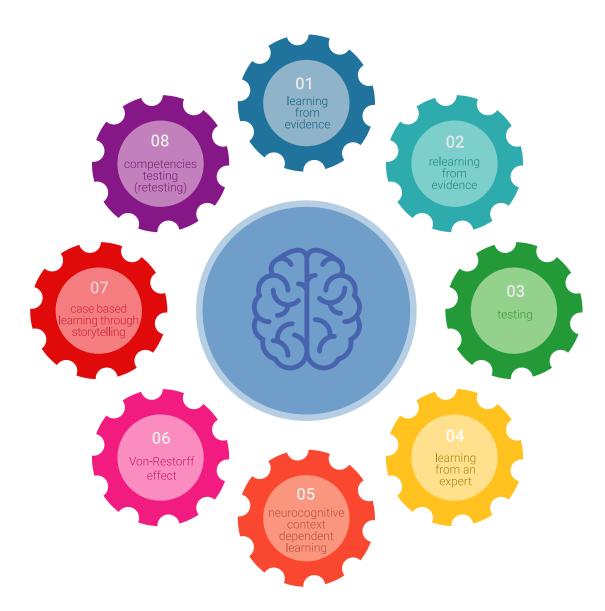

## Methodology | 37 tech

In our program, learning is not a linear process, but rather a spiral (learn, unlearn, forget, and re-learn). Therefore, we combine each of these elements concentrically.

This methodology has trained more than 650,000 university graduates with unprecedented success in fields as diverse as biochemistry, genetics, surgery, international law, management skills, sports science, philosophy, law, engineering, journalism, history, and financial markets and instruments. All this in a highly demanding environment, where the students have a strong socio-economic profile and an average age of 43.5 years.

Relearning will allow you to learn with less effort and better performance, involving you more in your training, developing a critical mindset, defending arguments, and contrasting opinions: a direct equation for success.

From the latest scientific evidence in the field of neuroscience, not only do we know how to organize information, ideas, images and memories, but we know that the place and context where we have learned something is fundamental for us to be able to remember it and store it in the hippocampus, to retain it in our long-term memory.

In this way, and in what is called neurocognitive context-dependent e-learning, the different elements in our program are connected to the context where the individual carries out their professional activity.

This program offers the best educational material, prepared with professionals in mind:

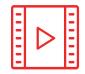

#### **Study Material**

All teaching material is produced by the specialists who teach the course, specifically for the course, so that the teaching content is highly specific and precise.

These contents are then applied to the audiovisual format, to create the TECH online working method. All this, with the latest techniques that offer high quality pieces in each and every one of the materials that are made available to the student.

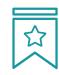

#### **Classes**

There is scientific evidence suggesting that observing third-party experts can be useful.

Learning from an Expert strengthens knowledge and memory, and generates confidence in future difficult decisions.

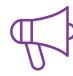

#### **Practising Skills and Abilities**

They will carry out activities to develop specific skills and abilities in each subject area. Exercises and activities to acquire and develop the skills and abilities that a specialist needs to develop in the context of the globalization we live in.

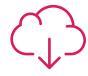

#### **Additional Reading**

Recent articles, consensus documents and international guidelines, among others. In TECH's virtual library, students will have access to everything they need to complete their course.

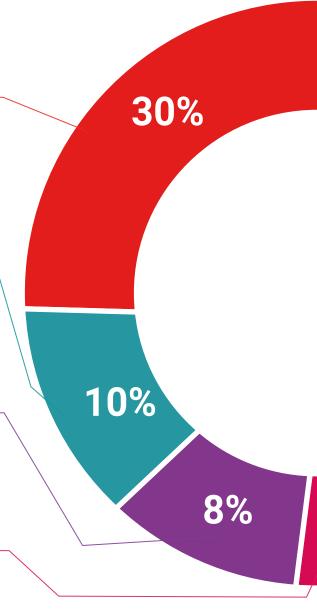

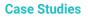

Students will complete a selection of the best case studies chosen specifically for this program. Cases that are presented, analyzed, and supervised by the best specialists in the world.

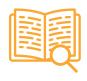

#### **Interactive Summaries**

The TECH team presents the contents attractively and dynamically in multimedia lessons that include audio, videos, images, diagrams, and concept maps in order to reinforce knowledge.

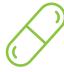

This exclusive educational system for presenting multimedia content was awarded by Microsoft as a "European Success Story".

#### **Testing & Retesting**

We periodically evaluate and re-evaluate students' knowledge throughout the program, through assessment and self-assessment activities and exercises, so that they can see how they are achieving their goals.

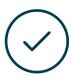

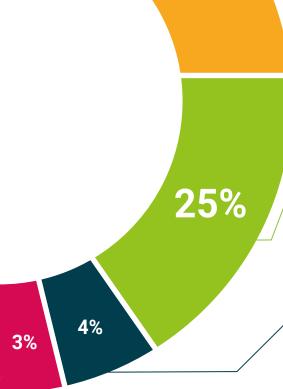

20%

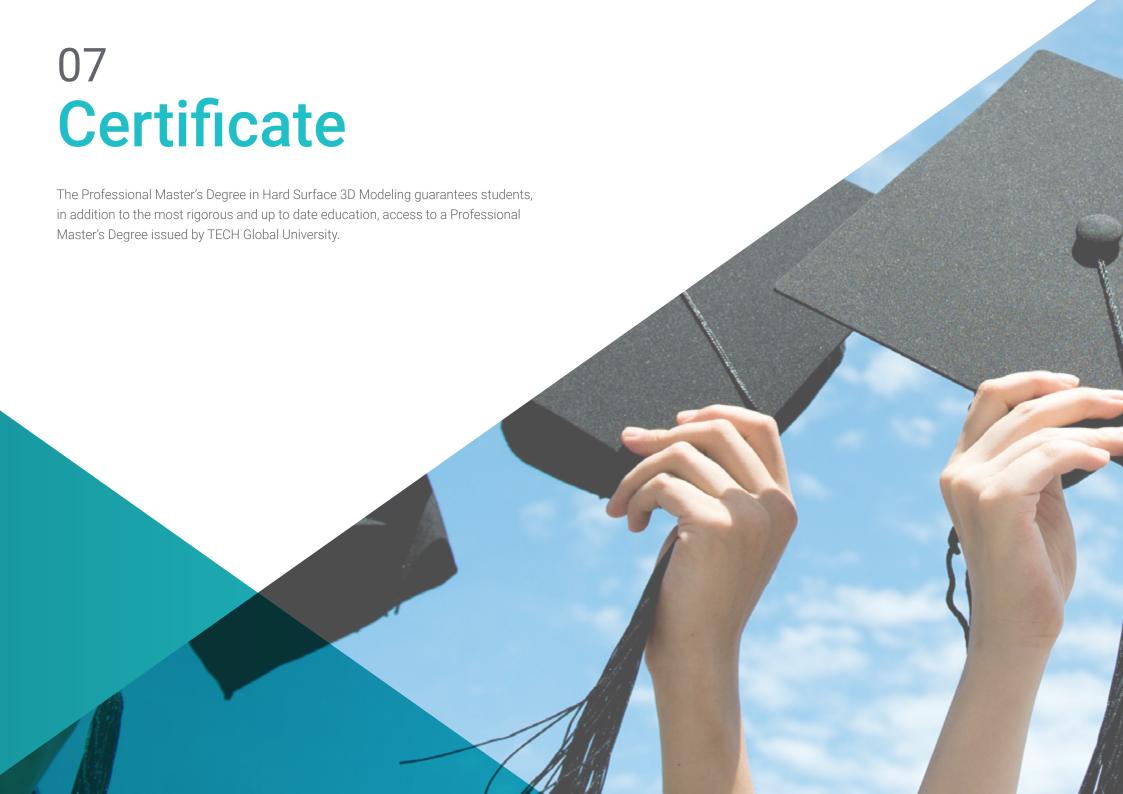

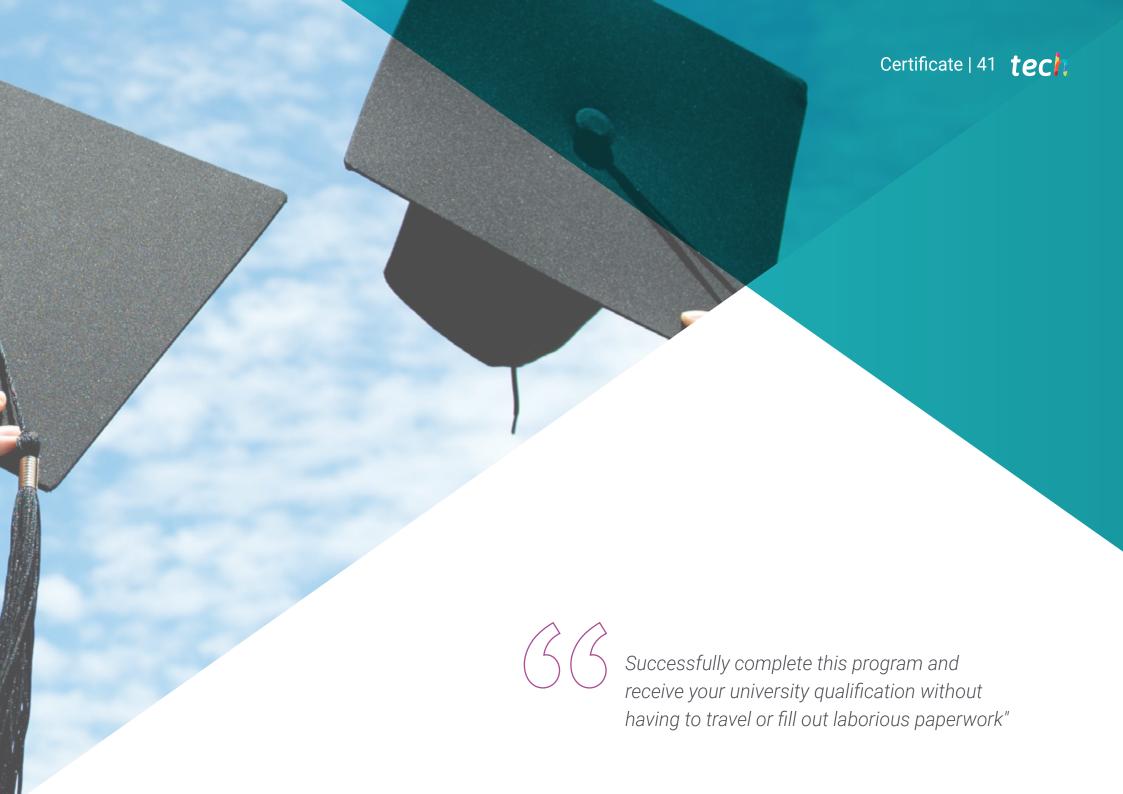

## tech 42 | Certificate

This program will allow you to obtain your **Professional Master's Degree diploma in Hard Surface 3D Modeling** endorsed by **TECH Global University**, the world's largest online university.

**TECH Global University** is an official European University publicly recognized by the Government of Andorra (*official bulletin*). Andorra is part of the European Higher Education Area (EHEA) since 2003. The EHEA is an initiative promoted by the European Union that aims to organize the international training framework and harmonize the higher education systems of the member countries of this space. The project promotes common values, the implementation of collaborative tools and strengthening its quality assurance mechanisms to enhance collaboration and mobility among students, researchers and academics.

This **TECH Global University** title is a European program of continuing education and professional updating that guarantees the acquisition of competencies in its area of knowledge, providing a high curricular value to the student who completes the program.

Title: Professional Master's Degree in Hard Surface 3D Modeling

Modality: online

Duration: 12 months

Accreditation: 60 ECTS

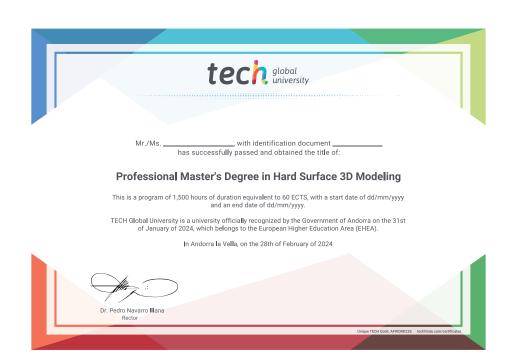

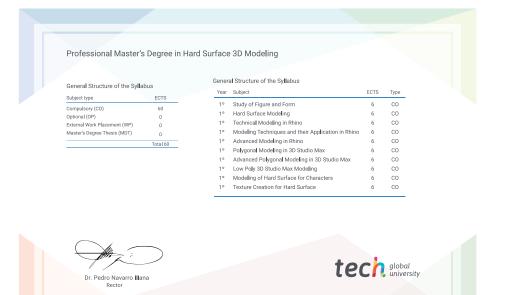

<sup>\*</sup>Apostille Convention. In the event that the student wishes to have their paper diploma issued with an apostille, TECH Global University will make the necessary arrangements to obtain it, at an additional cost.

health confidence people information to a guarantee as a feaching feaching technology community community community to the community community community community.

## Professional Master's Degree Hard Surface 3D Modeling

- » Modality: online
- » Duration: 12 months
- » Certificate: TECH Global University
- » Credits: 60 ECTS
- » Schedule: at your own pace
- » Exams: online

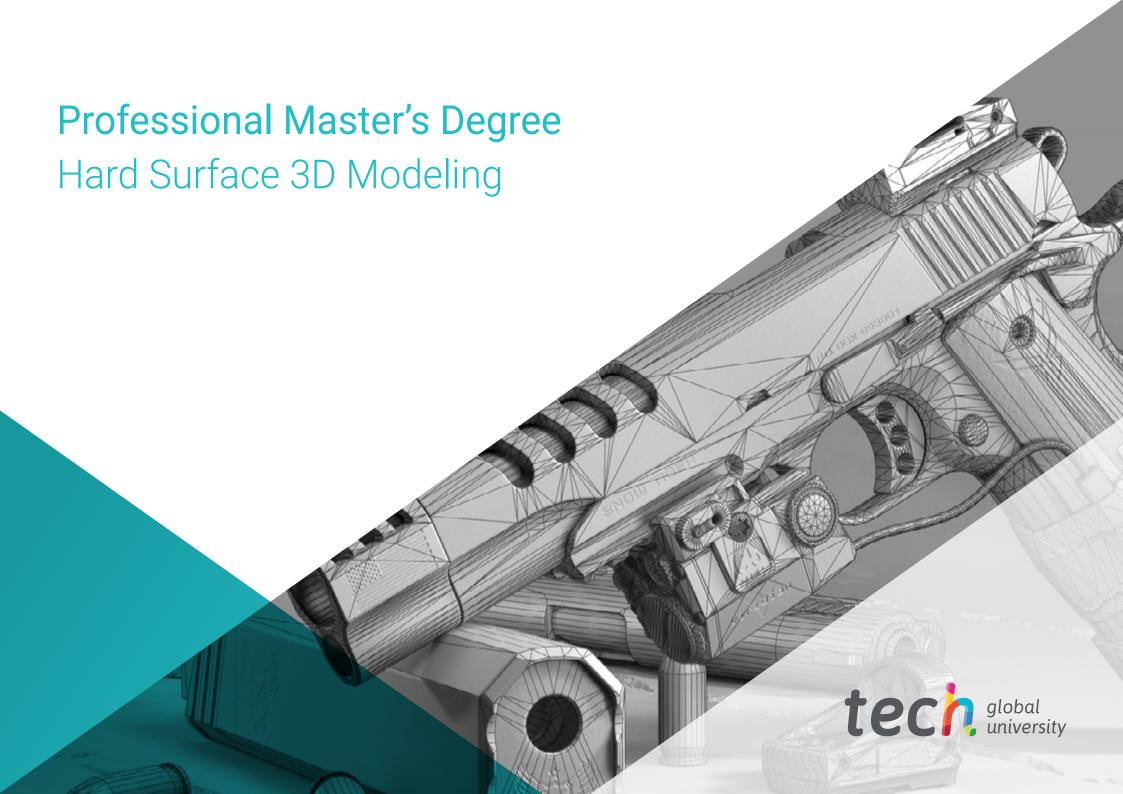